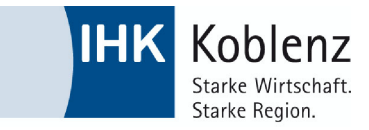

## **Sachliche und zeitliche Gliederung der Berufsausbildung**

**Anlage zum Berufsausbildungsvertrag** 

# **Mechatroniker/in**

**Ausbildungsbetrieb:**

**Verantwortlicher Ausbilder:** 

**Auszubildender:** 

Die sachliche und zeitliche Gliederung der zu vermittelnden Kenntnisse und Fertigkeiten laut Ausbildungsrahmenplan der Ausbildungsverordnung in der Fassung vom 07. Juni 2018 ist auf den folgenden Seiten niedergelegt.

Der zeitliche Anteil des gesetzlich bzw. tariflichen Urlaubsanspruches, des Berufsschulunterrichtes und der Zwischen- und Abschlussprüfung des/der Auszubildende(n) ist in den einzelnen zeitlichen Richtwerten enthalten.

Änderungen des Zeitumfanges und des Zeitablaufes aus betrieblich oder schulisch bedingten Gründen oder aus Gründen in der Person des/der Auszubildende(n) bleiben vorbehalten.

\_\_\_\_\_\_\_\_\_\_\_\_\_\_\_\_\_\_\_\_\_\_\_\_\_\_\_\_\_ \_\_\_\_\_\_\_\_\_\_\_\_\_\_\_\_\_\_\_\_\_\_\_\_\_\_\_\_\_\_\_\_\_\_\_\_\_\_\_\_

Gesetzlicher Vertreter

Auszubildender: \_\_\_\_\_\_\_\_\_\_\_\_\_\_\_\_\_\_\_\_\_\_\_\_\_\_\_\_ des Auszubildenden: \_\_\_\_\_\_\_\_\_\_\_\_\_\_\_<br>Unterschrift Unterschrift Unterschrift

Datum Firmenstempel/Unterschrift

#### Ausbildungsrahmenplan für die Berufsausbildung zum Mechatroniker und zur Mechatronikerin

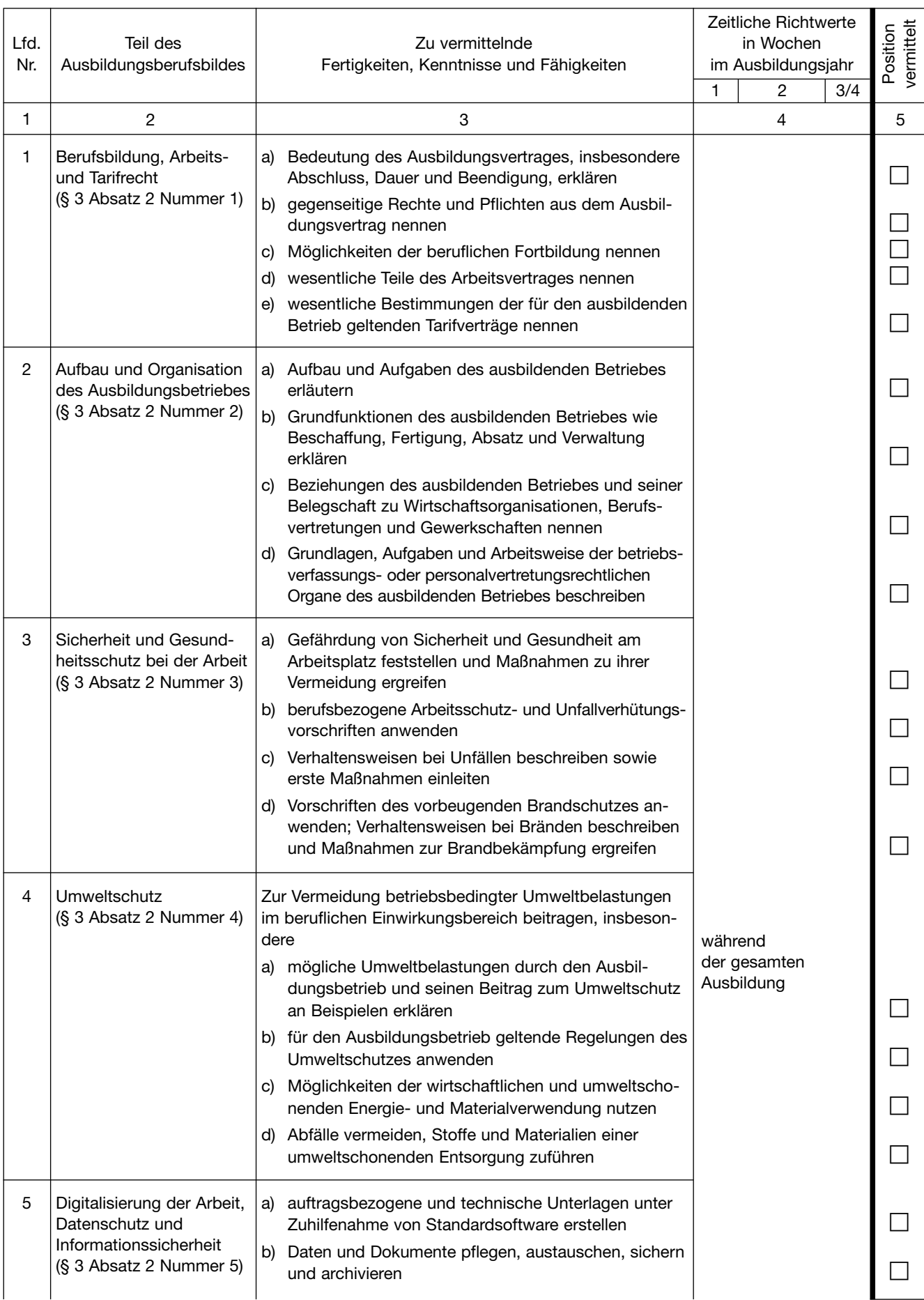

| Lfd.<br>Nr. | Teil des<br>Ausbildungsberufsbildes                                       | Zu vermittelnde<br>Fertigkeiten, Kenntnisse und Fähigkeiten                                                                                                    | Zeitliche Richtwerte<br>in Wochen<br>im Ausbildungsjahr |                |                | vermittelt<br>Position |   |
|-------------|---------------------------------------------------------------------------|----------------------------------------------------------------------------------------------------|---------------------------------------------------------|----------------|----------------|------------------------|---|
|             |                                                                           |                                                                                                    | 1                                                       |                | $\overline{c}$ | 3/4                    |   |
| 1           | 2                                                                         | 3                                                                                                    |                                                         | $\overline{4}$ |                |                        | 5 |
|             |                                                                           | c) Daten eingeben, verarbeiten, übermitteln, empfan-<br>gen und analysieren<br>d) Vorschriften zum Datenschutz anwenden                                              |                                                         |                |                |                        |   |
|             |                                                                           | e) informationstechnische Systeme (IT-Systeme) zur<br>Auftragsplanung, Auftragsabwicklung und Termin-<br>verfolgung anwenden                                         |                                                         |                |                |                        |   |
|             |                                                                           | Informationsquellen und Informationen in digitalen<br>t)<br>Netzen recherchieren und aus digitalen Netzen<br>beschaffen sowie Informationen bewerten                 |                                                         |                |                |                        |   |
|             |                                                                           | g) digitale Lernmedien nutzen                                                                                                    |                                                         |                |                |                        |   |
|             |                                                                           | h) die informationstechnischen Schutzziele Verfügbarkeit,<br>Integrität, Vertraulichkeit und Authentizität berück-<br>sichtigen                                      |                                                         |                |                |                        |   |
|             |                                                                           | betriebliche Richtlinien zur Nutzung von Datenträ-<br>I)<br>gern, elektronischer Post, IT-Systemen und Inter-<br>netseiten einhalten                                 |                                                         |                |                |                        |   |
|             |                                                                           | Auffälligkeiten und Unregelmäßigkeiten in IT-Syste-<br>J)<br>men erkennen und Maßnahmen zur Beseitigung<br>ergreifen                                                 |                                                         |                |                |                        |   |
|             |                                                                           | k) Assistenz-, Simulations-, Diagnose- oder Visuali-<br>sierungssysteme nutzen                                                                                       |                                                         |                |                |                        |   |
|             |                                                                           | in interdisziplinären Teams kommunizieren, planen<br>$\mathbf{D}$<br>und zusammenarbeiten                                                                            |                                                         |                |                |                        |   |
| 6           | Betriebliche und tech-<br>nische Kommunikation<br>(§ 3 Absatz 2 Nummer 6) | a) Gespräche mit Vorgesetzten und Mitarbeitern und<br>im Team situationsgerecht führen, Sachverhalte<br>darstellen, deutsche und englische Fachausdrücke<br>anwenden |                                                         |                |                |                        |   |
|             |                                                                           | b) Möglichkeiten zur Konfliktregelung anwenden                                                                                                    | $4^{*}$                                                 |                |                |                        |   |
|             |                                                                           | c) IT-Systeme handhaben, insbesondere Software ein-<br>setzen, Peripheriegeräte anschließen und nutzen<br>d) Protokolle und Berichte anfertigen                      |                                                         |                |                |                        |   |
|             |                                                                           | e) Teil-, Gruppen- und Gesamtzeichnungen lesen und                                                                                                    |                                                         |                |                |                        |   |
|             |                                                                           | anwenden<br>Schaltungsunterlagen von Baugruppen und Geräten<br>t)<br>der Fluidik lesen und anwenden                                                                  | $3^*$                                                   |                |                |                        |   |
|             |                                                                           | g) elektrische Pläne, Block-, Funktions-, Aufbau- und<br>Anschlusspläne lesen und anwenden                                                                           |                                                         |                |                |                        |   |
|             |                                                                           | h) Skizzen und Stücklisten anfertigen                                                                                                    |                                                         |                |                |                        |   |
|             |                                                                           | technische Pläne von Baugruppen, Maschinen und<br>I)<br>Anlagen aktualisieren                                                                                        |                                                         |                |                |                        |   |
|             |                                                                           | technische Regelwerke, Betriebsanleitungen, Arbeits-<br>I)<br>anweisungen und sonstige technische Informationen,<br>auch in Englisch, anwenden                       |                                                         | $3^*$          |                |                        |   |
|             |                                                                           | k) Arbeitssitzungen organisieren und moderieren, Ent-<br>scheidungen im Team erarbeiten und Gesprächser-<br>gebnisse schriftlich fixieren                            |                                                         |                |                |                        |   |

<sup>\*)</sup> Im Zusammenhang mit anderen im Ausbildungsrahmenplan aufgeführten Ausbildungsinhalten zu vermitteln.

| Lfd.<br>Nr. | Teil des<br>Ausbildungsberufsbildes                                                                                               | Zu vermittelnde<br>Fertigkeiten, Kenntnisse und Fähigkeiten                                                                                                    | Zeitliche Richtwerte<br>in Wochen<br>im Ausbildungsjahr |       |       |       | vermittelt<br>Position |
|-------------|----------------------------------------------------------------------------------------------------|----------------------------------------------------------------------------------------------------|---------------------------------------------------------|-------|-------|-------|------------------------|
| 1           | $\overline{2}$                                                                                                    | 3                                                                                                    | 2<br>3/4<br>1<br>4                                      |       |       | 5     |                        |
|             |                                                                                                    | Präsentationstechniken anwenden<br>$\mathbf{D}$                                                                                                    |                                                         |       |       |       |                        |
|             |                                                                                                    | m) im virtuellen Raum zusammenarbeiten, Produkt- und<br>Prozessdaten sowie Handlungsanweisungen und<br>Funktionsbeschreibungen austauschen                                                                                                    |                                                         |       | $3^*$ |       |                        |
|             |                                                                                                    | n) Produkte und Arbeitsergebnisse bei Übergabe<br>erläutern und in die Funktion einweisen                                                                                                    |                                                         |       |       |       |                        |
|             |                                                                                                    | betriebliche Informations- und Kommunikations-<br>O)<br>systeme nutzen                                                                                                    |                                                         |       |       |       |                        |
| 7           | Planen und Steuern<br>von Arbeitsabläufen,<br>Kontrollieren und<br>Beurteilen der<br>Arbeitsergebnisse<br>(§ 3 Absatz 2 Nummer 7) | a) Arbeitsschritte nach funktionalen, fertigungstech-<br>nischen und wirtschaftlichen Kriterien festlegen                                                                                                    |                                                         |       |       |       |                        |
|             |                                                                                                    | b) Arbeitsabläufe und Teilaufgaben planen und dabei<br>sowohl rechtliche, wirtschaftliche und terminliche<br>Vorgaben, betriebliche Prozesse als auch vor- und<br>nachgelagerte Bereiche berücksichtigen sowie bei<br>Abweichungen von der Planung Prioritäten setzen |                                                         |       |       |       |                        |
|             |                                                                                                    | c) Arbeit im Team planen, Aufgaben verteilen                                                                                                    | $5^*$                                                   |       |       |       |                        |
|             |                                                                                                    | d) Arbeitsplatz planen und einrichten                                                                                                    |                                                         |       |       |       |                        |
|             |                                                                                                    | e) Werkzeuge, Geräte und Diagnosesysteme sowie<br>Material und Hilfsmittel auftragsbezogen anfordern<br>und bereitstellen                                                                                                    |                                                         |       |       |       |                        |
|             |                                                                                                    | Bearbeitungsmaschinen für den Arbeitsprozess<br>vorbereiten                                                                                                    |                                                         |       |       |       |                        |
|             |                                                                                                    | g) Werkzeuge, Bearbeitungsmaschinen, Prüf- und<br>Messmittel sowie technische Einrichtungen betriebs-<br>bereit machen, überprüfen, warten sowie Maß-<br>nahmen zur Fehlerbeseitigung einleiten                                                                       |                                                         |       |       |       |                        |
|             |                                                                                                    | eigene und von anderen erbrachte Leistungen<br>h)<br>kontrollieren und bewerten sowie dokumentieren                                                                                                    |                                                         | $3^*$ |       |       |                        |
|             |                                                                                                    | Material, Ersatzteile, Arbeitszeit und technische<br>i)<br>Prüfungen dokumentieren                                                                                                    |                                                         |       |       |       |                        |
|             |                                                                                                    | Qualifikationsdefizite feststellen, Qualifikationsmög-<br>j)<br>lichkeiten nutzen sowie unterschiedliche Lerntechni-<br>ken anwenden                                                                                                    |                                                         |       |       |       |                        |
| 8           | Qualitätsmanagement<br>(§ 3 Absatz 2 Nummer 8)                                                                                    | Normen und Spezifikationen zur Qualitätssicherheit der<br>Produkte beachten sowie Qualität bei der Auftrags-<br>erledigung unter Beachtung vor- und nachgelagerter<br>Bereiche sichern, insbesondere                                                                  |                                                         |       |       |       |                        |
|             |                                                                                                    | a) Qualitätssicherungssystem in Verbindung mit tech-<br>nischen Unterlagen und dessen Wirksamkeit beurtei-<br>len, Verfahren anwenden                                                                                                    |                                                         |       |       |       |                        |
|             |                                                                                                    | b) Prüfarten und Prüfmittel auswählen, Einsatzfähig-<br>keit der Prüfmittel feststellen und dokumentieren,<br>Prüfpläne und betriebliche Prüfvorschriften anwen-<br>den                                                                                               |                                                         |       |       | $5^*$ |                        |
|             |                                                                                                    | c) Ursachen von Fehlern und Qualitätsmängeln syste-<br>matisch suchen, beseitigen und dokumentieren                                                                                                    |                                                         |       |       |       |                        |

<sup>\*)</sup> Im Zusammenhang mit anderen im Ausbildungsrahmenplan aufgeführten Ausbildungsinhalten zu vermitteln.

| Lfd.<br>Nr. | Teil des<br>Ausbildungsberufsbildes                                                         | Zu vermittelnde<br>Fertigkeiten, Kenntnisse und Fähigkeiten                                                                                                    | Zeitliche Richtwerte<br>in Wochen<br>im Ausbildungsjahr |   |     | vermittelt<br>Position |   |
|-------------|---------------------------------------------------------------------------------------------|----------------------------------------------------------------------------------------------------|---------------------------------------------------------|---|-----|------------------------|---|
|             |                                                                                             |                                                                                                    | $\overline{2}$<br>1                                     |   | 3/4 |                        |   |
| 1           | $\overline{c}$                                                                              | 3                                                                                                    |                                                         | 4 |     |                        | 5 |
|             |                                                                                             | d) zur kontinuierlichen Verbesserung von Arbeits-<br>vorgängen im eigenen Arbeitsbereich beitragen<br>e) Lebenszyklusdaten von Aufträgen, Dienstleistungen,<br>Produkten und Betriebsmitteln auswerten und Vor-<br>schläge zur Optimierung von Abläufen und Prozes-<br>sen erarbeiten                                                                                                    |                                                         |   |     |                        |   |
| 9           | Prüfen, Anreißen und<br>Kennzeichnen<br>(§ 3 Absatz 2 Nummer 9)                             | a) Messzeuge zum Messen und Prüfen von Längen,<br>Winkeln und Flächen auswählen und handhaben<br>b) Längen messen, Einhaltung von Toleranzen und<br>Passungen prüfen<br>c) Flächen auf Ebenheit, Winkligkeit und Formgenauig-<br>keit prüfen sowie Oberflächenqualität beurteilen<br>d) Oberflächenform und -beschaffenheit von Füge-<br>flächen nach technischen Anforderungen kontrollieren<br>e) Werkstücke anreißen, körnen und kennzeichnen<br>Winkel messen und mit Winkellehren prüfen<br>f)                                                           | $3^*$                                                   |   |     |                        |   |
| 10          | Manuelles und maschi-<br>nelles Spanen, Trennen<br>und Umformen<br>(§ 3 Absatz 2 Nummer 10) | a) Bleche, Platten und Profile aus Metall und Kunststoff<br>nach Anriss sägen<br>b) Flächen und Formen an Werkstücken eben, winklig<br>und parallel auf Maß feilen sowie entgraten<br>c) Bohrungen herstellen und reiben<br>d) Innen- und Außengewinde herstellen<br>e) Werkstücke durch Drehen bearbeiten<br>Werkstücke durch Fräsen bearbeiten<br>f)<br>g) Feinbleche und Kunststoffplatten scheren<br>h) Bleche, Rohre und Profile aus Eisen- und Nichteisen-<br>metallen kaltumformen und richten                                                         | 11                                                      |   |     |                        |   |
| 11          | Fügen<br>(§ 3 Absatz 2 Nummer 11)                                                           | a) Schraubverbindungen unter Beachtung der Teilefolge<br>und des Drehmomentes herstellen und sichern<br>b) Bauteile verstiften<br>c) Löt- und Klebeverbindungen herstellen<br>Bleche, Rohre und Profile schweißen<br>d)                                                                                                    | 6                                                       |   |     |                        |   |
| 12          | Installieren elektrischer<br>Baugruppen und<br>Komponenten<br>(§ 3 Absatz 2 Nummer 12)      | a) Einschübe, Gehäuse und Schaltgerätekombinationen<br>zusammenbauen<br>b) Komponenten für elektrische Hilfs- und Schalt-<br>einrichtungen auswählen, einbauen, verbinden und<br>kennzeichnen<br>c) Komponenten zum Steuern, Regeln, Messen und<br>Überwachen einbauen und kennzeichnen<br>d) Leitungswege nach baulichen und örtlichen Gegeben-<br>heiten festlegen<br>e) Leitungen unter Berücksichtigung der mechanischen<br>und elektrischen Belastung, der Verlegungsarten und<br>des Verwendungszweckes auswählen, zurichten,<br>verlegen und verbinden | 8                                                       |   |     |                        |   |

<sup>\*)</sup> Im Zusammenhang mit anderen im Ausbildungsrahmenplan aufgeführten Ausbildungsinhalten zu vermitteln.

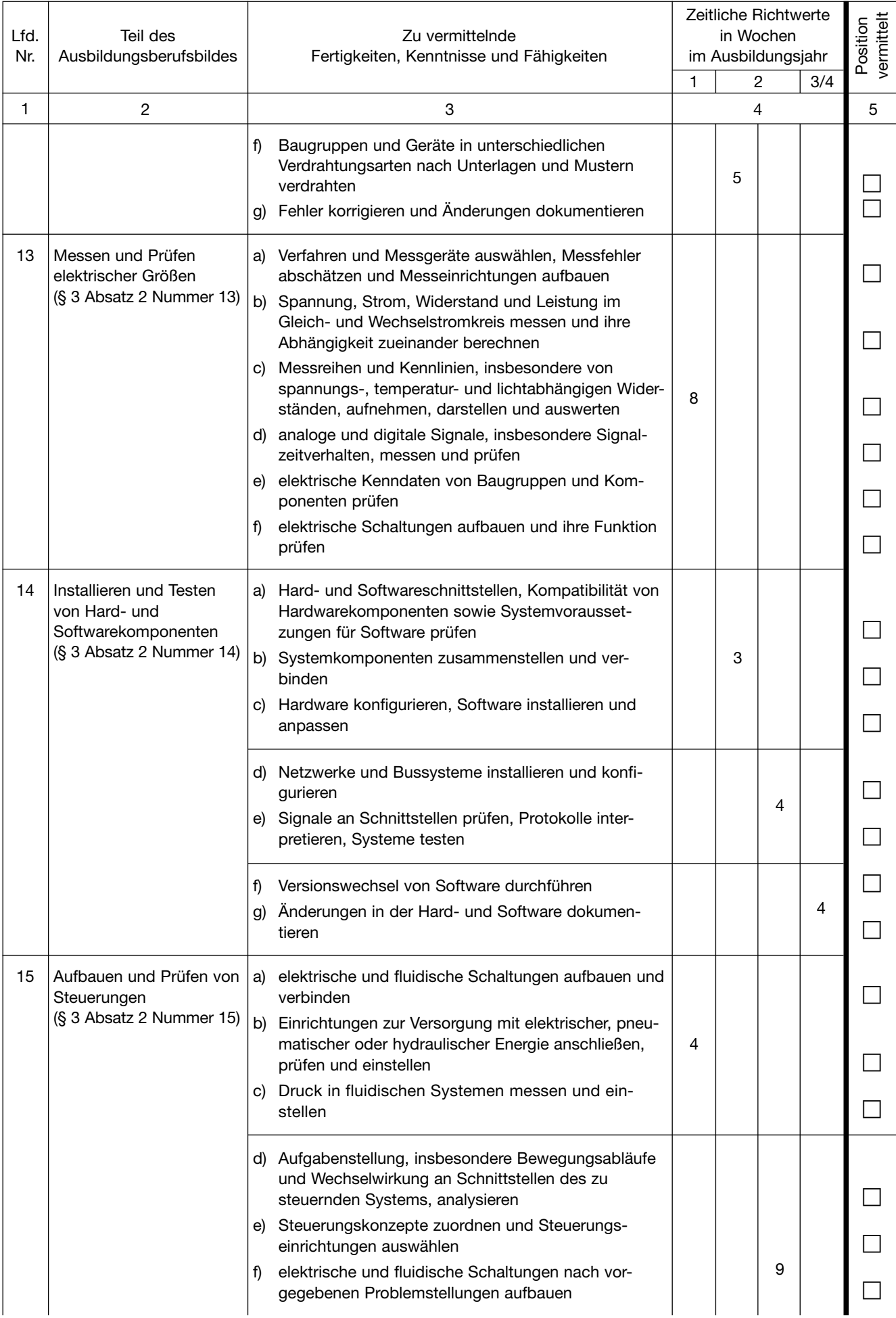

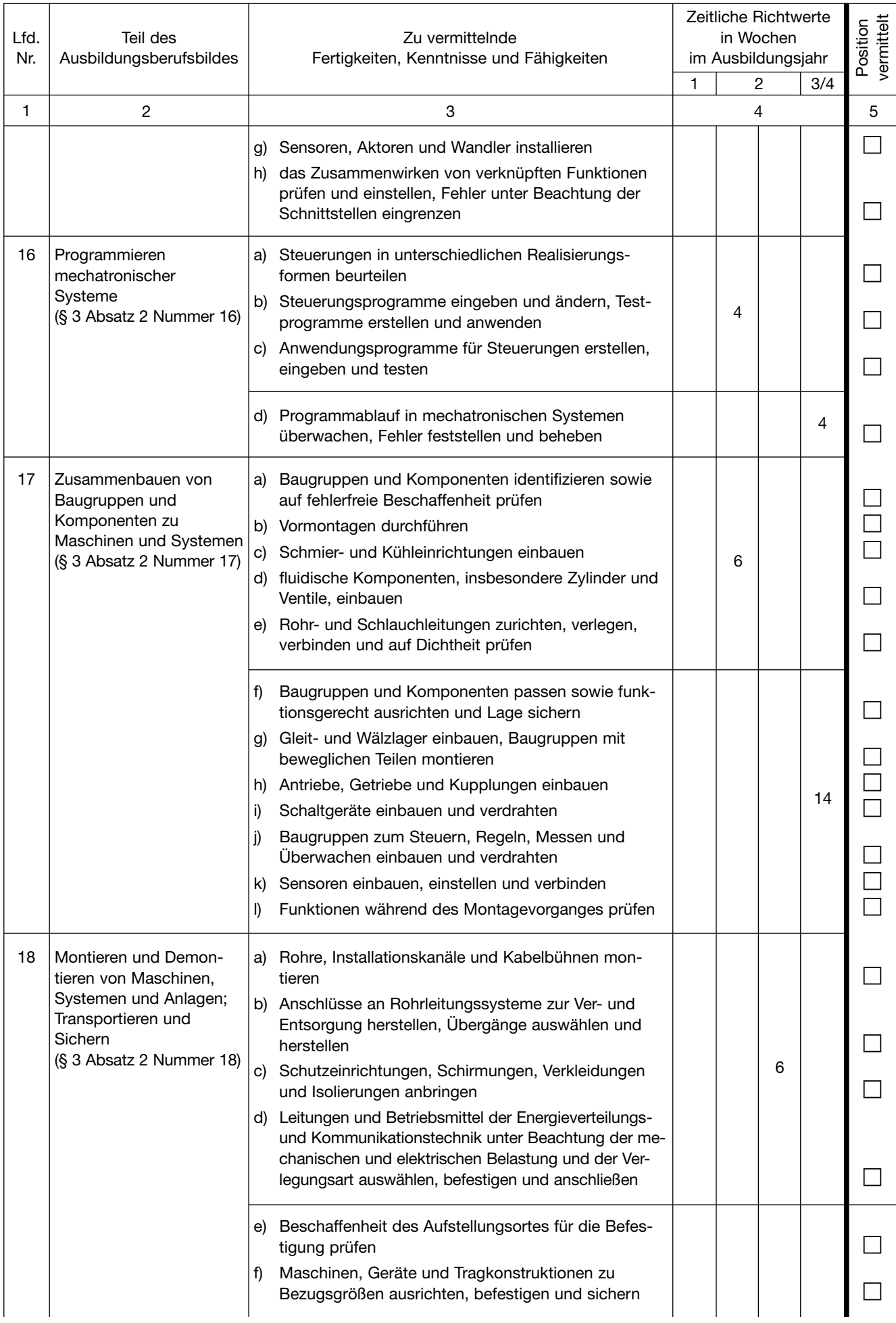

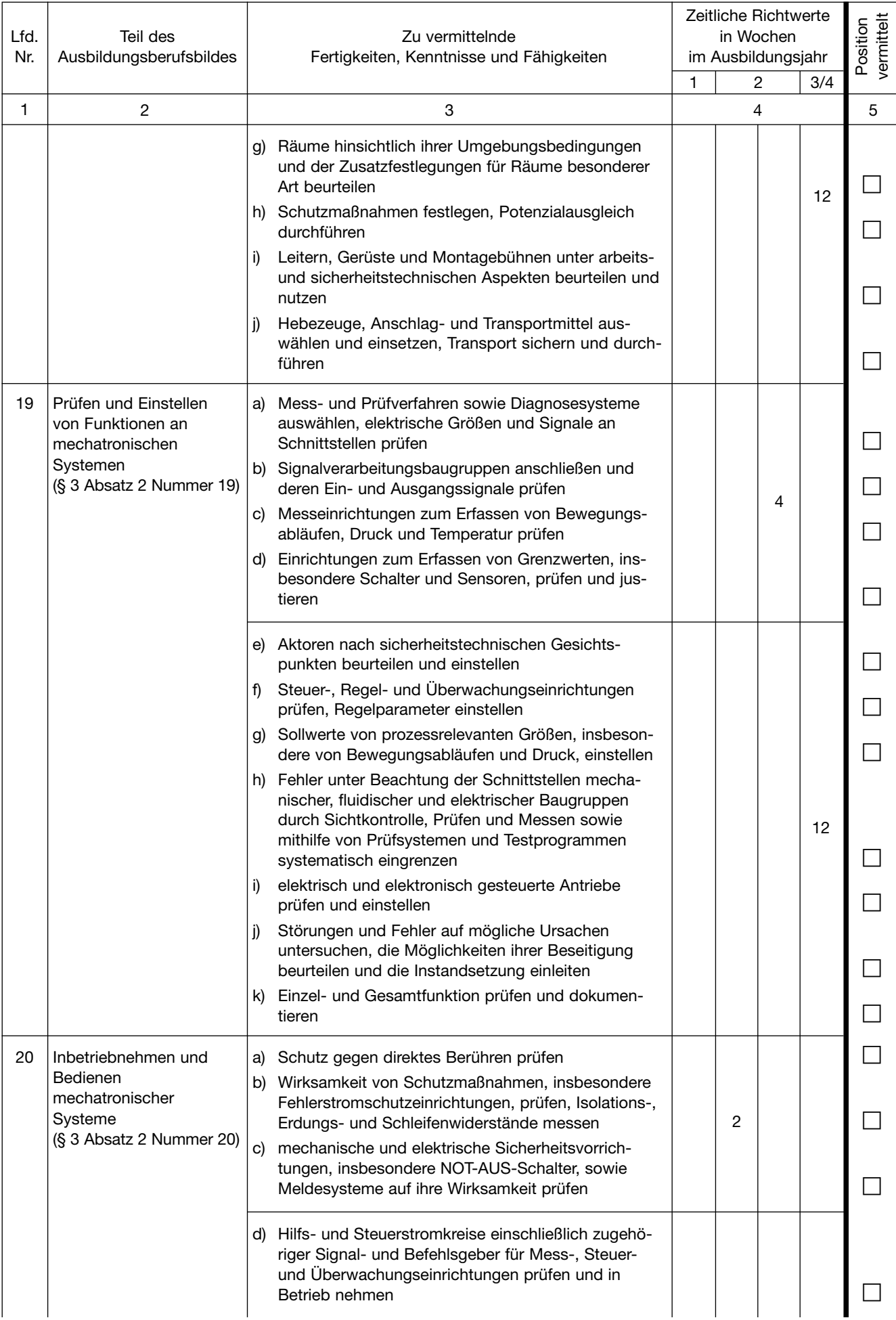

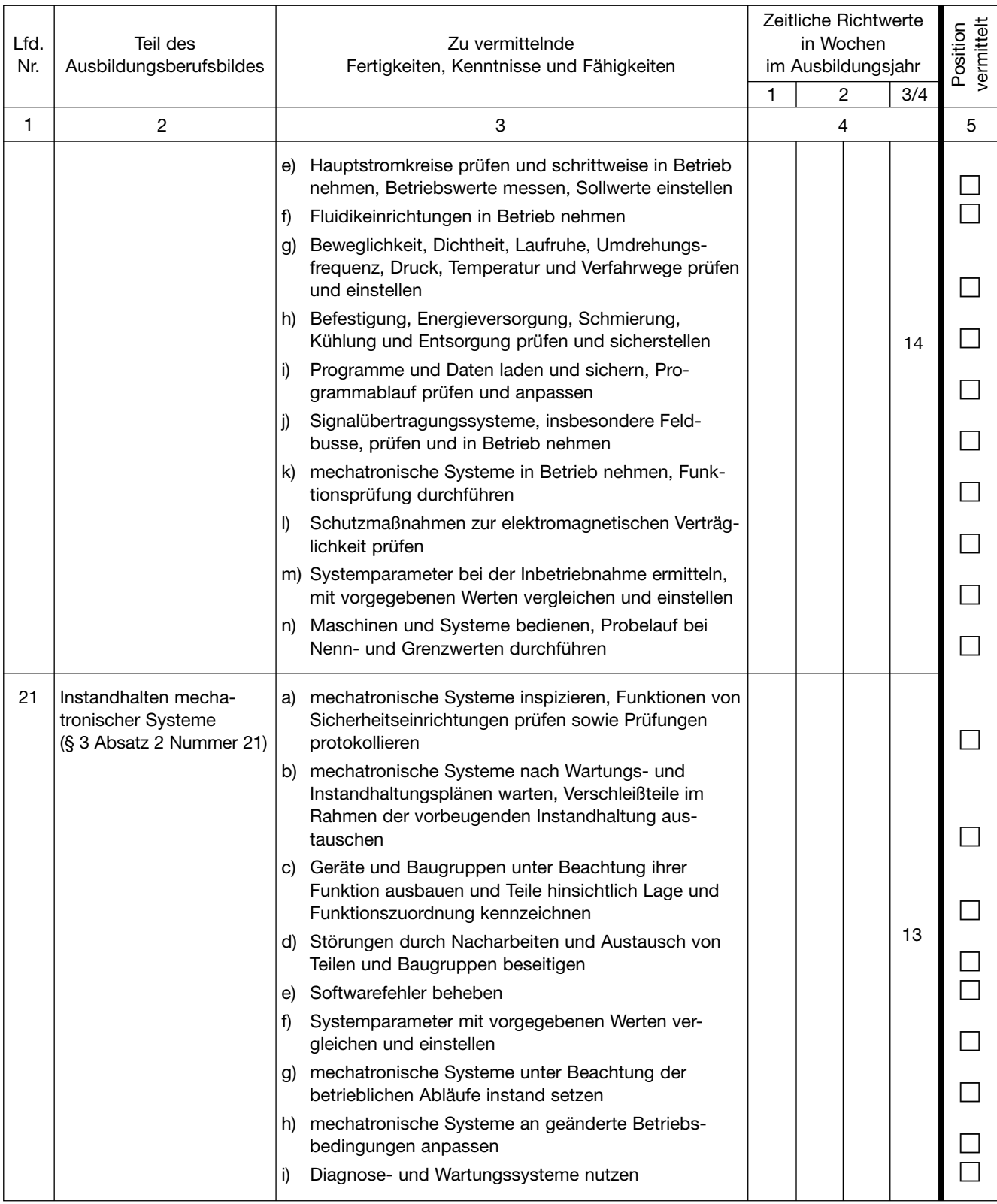

#### Ausbildungsrahmenplan für die Zusatzqualifikationen

### **Abschnitt A: Zusatzqualifikation Digitale Vernetzung**

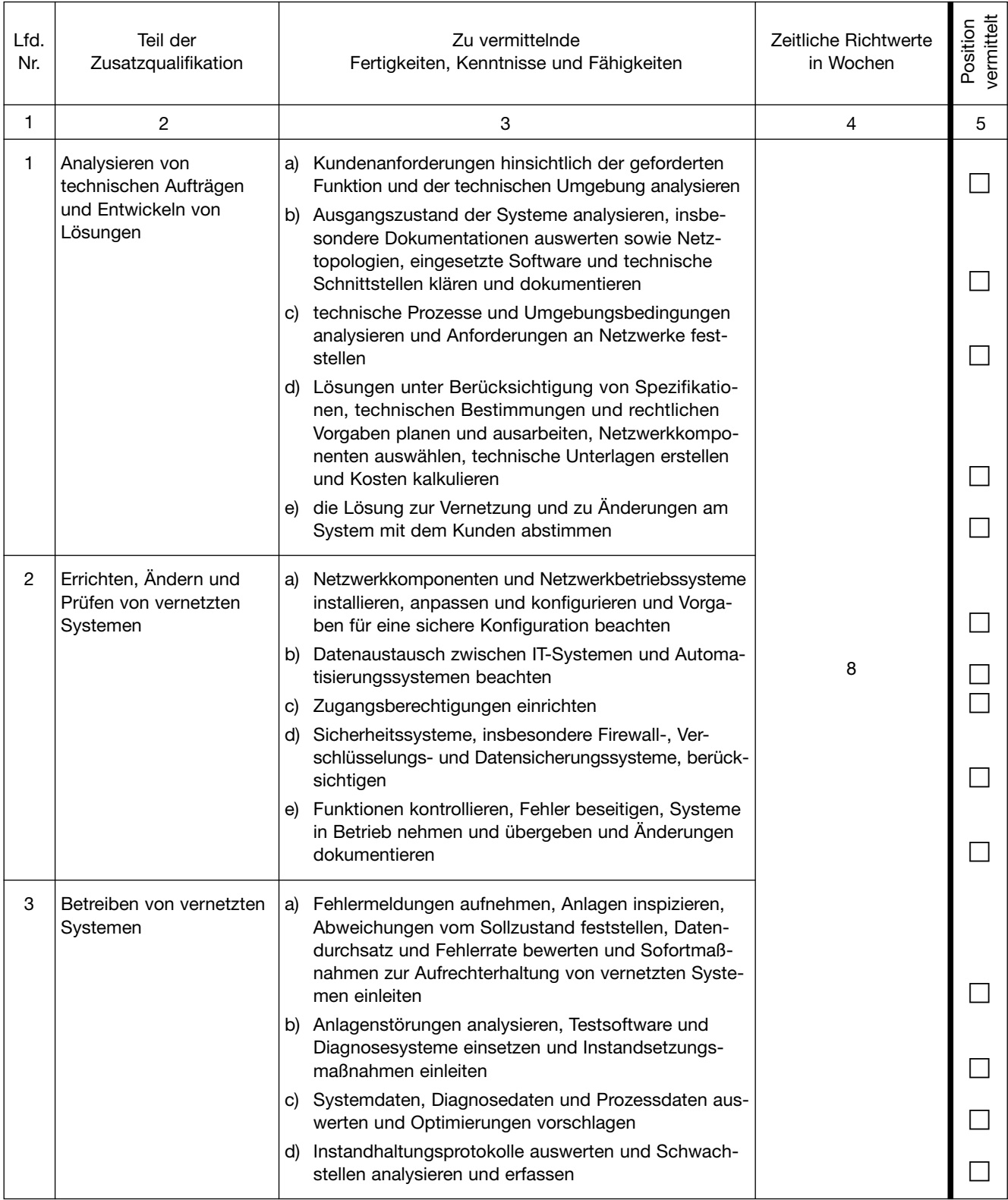

#### **Abschnitt B: Zusatzqualifikation Programmierung**

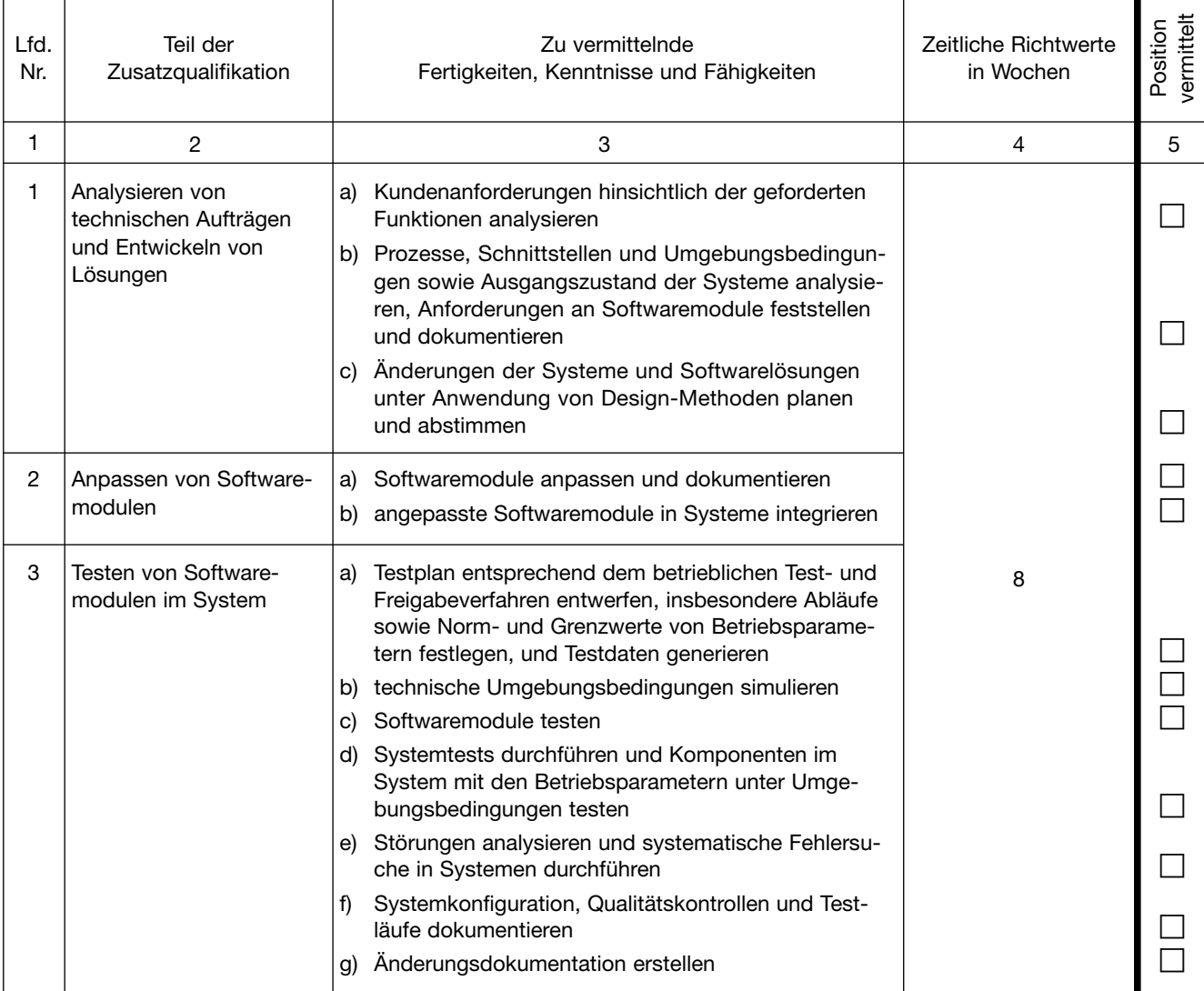

## **Abschnitt C: Zusatzqualifikation IT-Sicherheit**

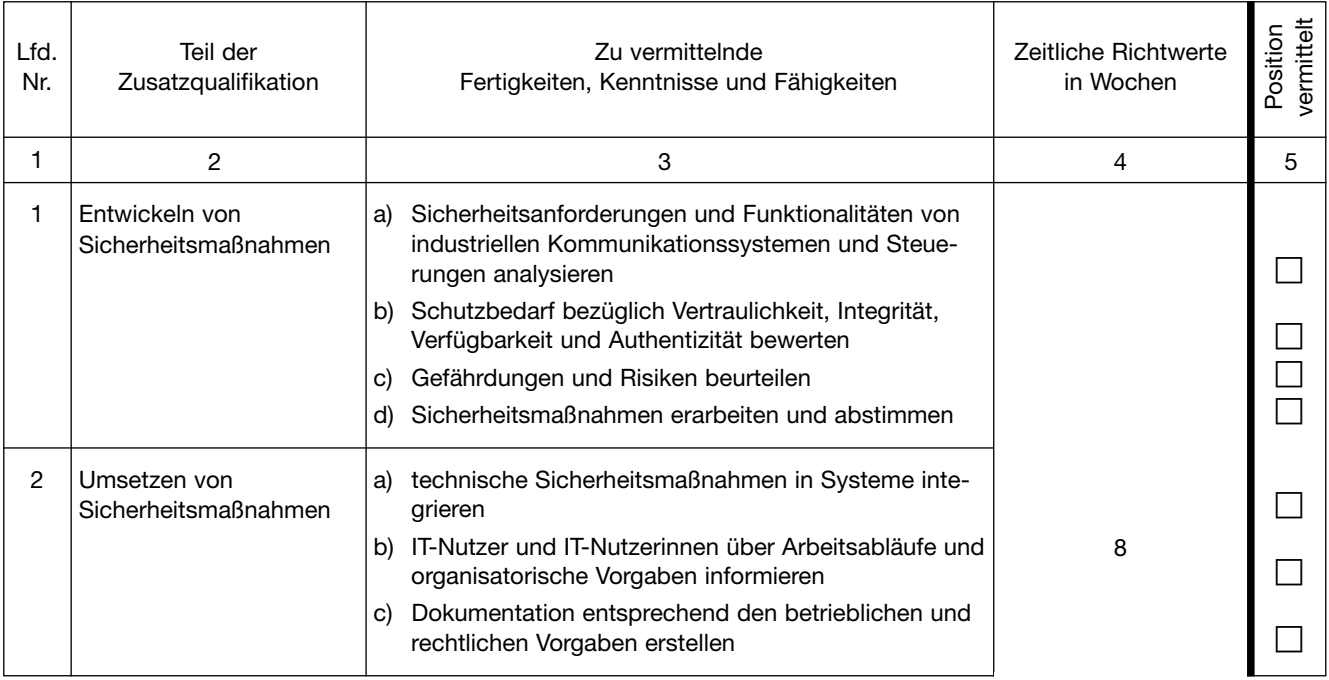

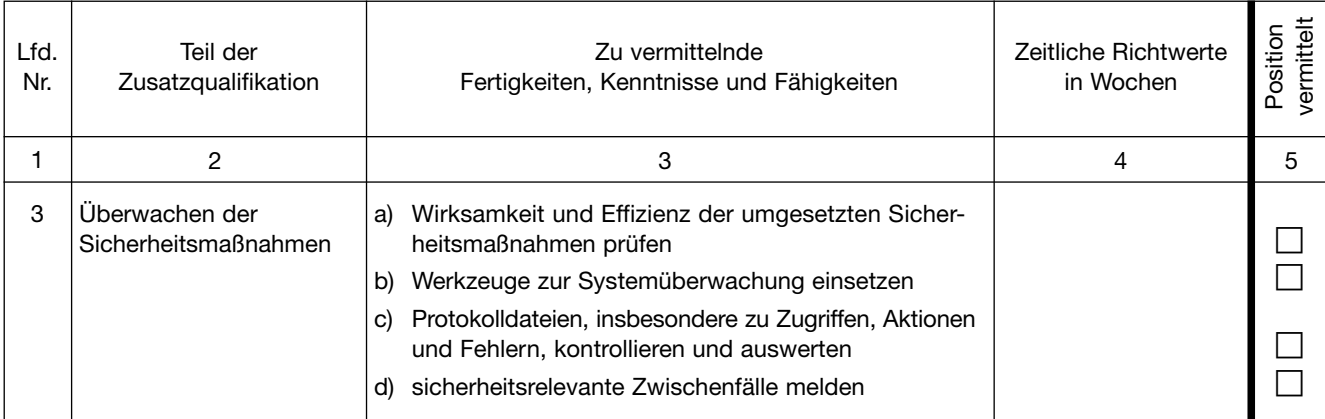

## **Abschnitt D: Zusatzqualifikation Additive Fertigungsverfahren**

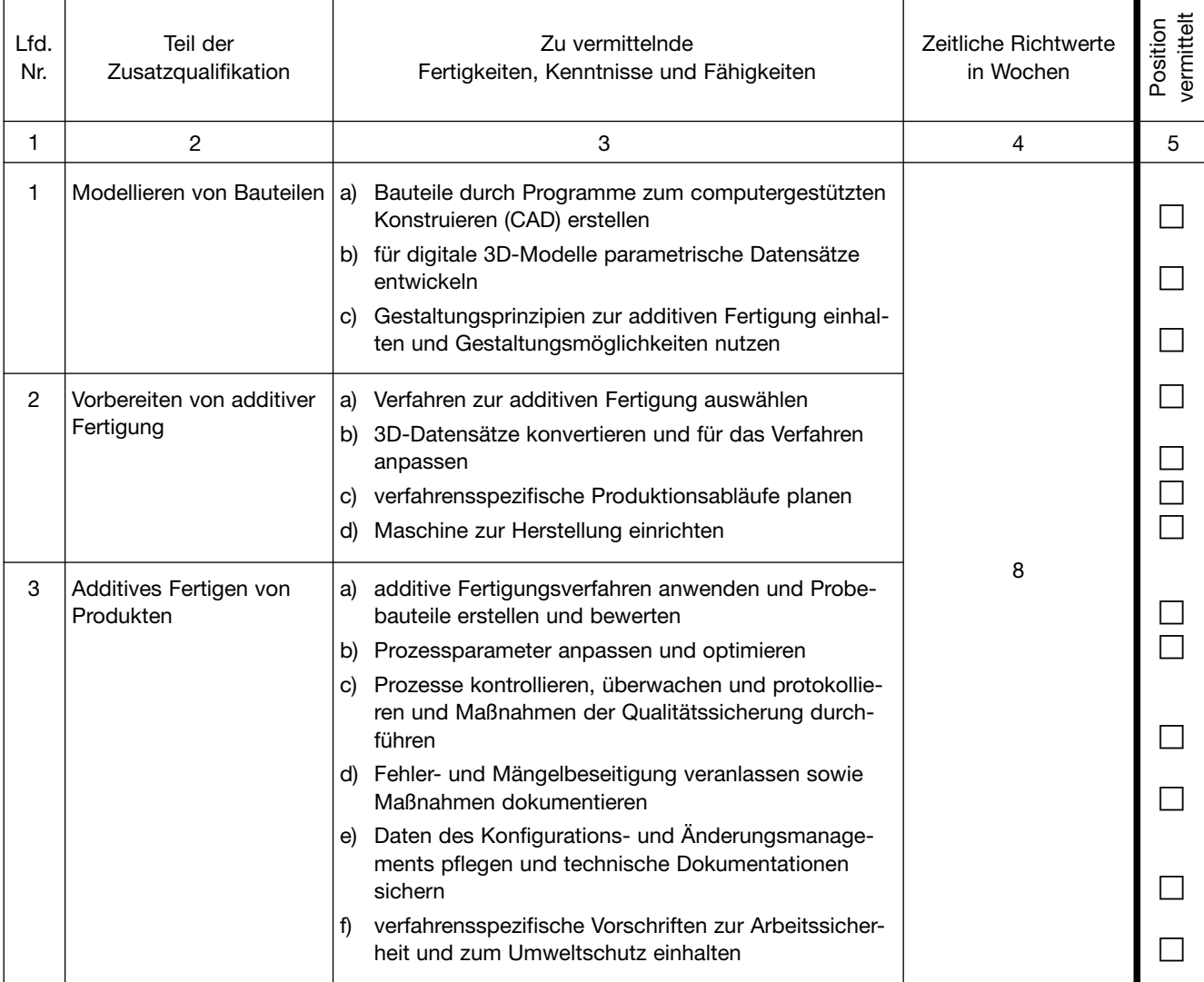

Am Ende eines jeden Ausbildungsabschnittes soll der Ausbilder zusammen mit dem Auszubildenden alle Positionen der Liste durch gehen. Positionen, die dem Auszubildenden gründlich **erklärt** worden sind und die er – wo es sich um Tätigkeiten han delt – aufgrund dieser Unterweisung **geübt** hat, erhalten in den dafür vorgesehenen kleinen Kästchen der entsprechenden Spalte **ein Kreuz.**

Danach bestätigen **Ausbilder** und **Auszubildender** durch ihr Handzeichen, dass die angekreuzten Positionen tatsächlich ver mittelt worden sind.

#### **Angekreuzte Positionen vermittelt:**

Ausbilder: .........................................................................................

Auszubildender: .........................................................................................